$,$  tushu007.com

## <<计算机辅助绘图实用教程>>

 $<<$   $>>$ 

- 13 ISBN 9787508466248
- 10 ISBN 7508466241

出版时间:2009-7

页数:243

PDF

更多资源请访问:http://www.tushu007.com

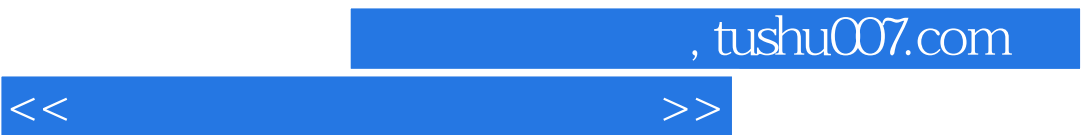

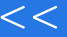

 $4^{4}$  21

高等院校规划教材编委会",在明确了高等院校应用型人才培养模式、培养目标、教学内容和课程体  $\frac{4}{21}$ 

 $3$ 

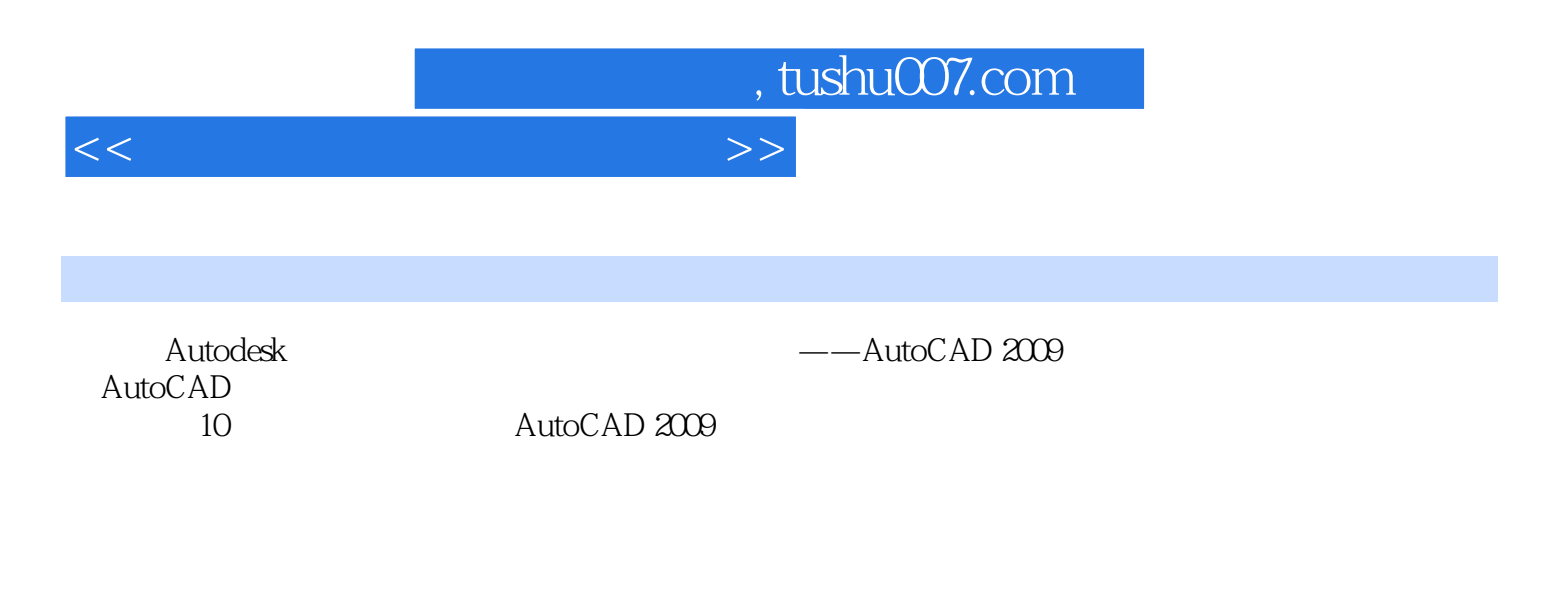

AutoCAD

 $\mathsf{CAD}$ AutoCAD

, tushu007.com

## <<计算机辅助绘图实用教程>>

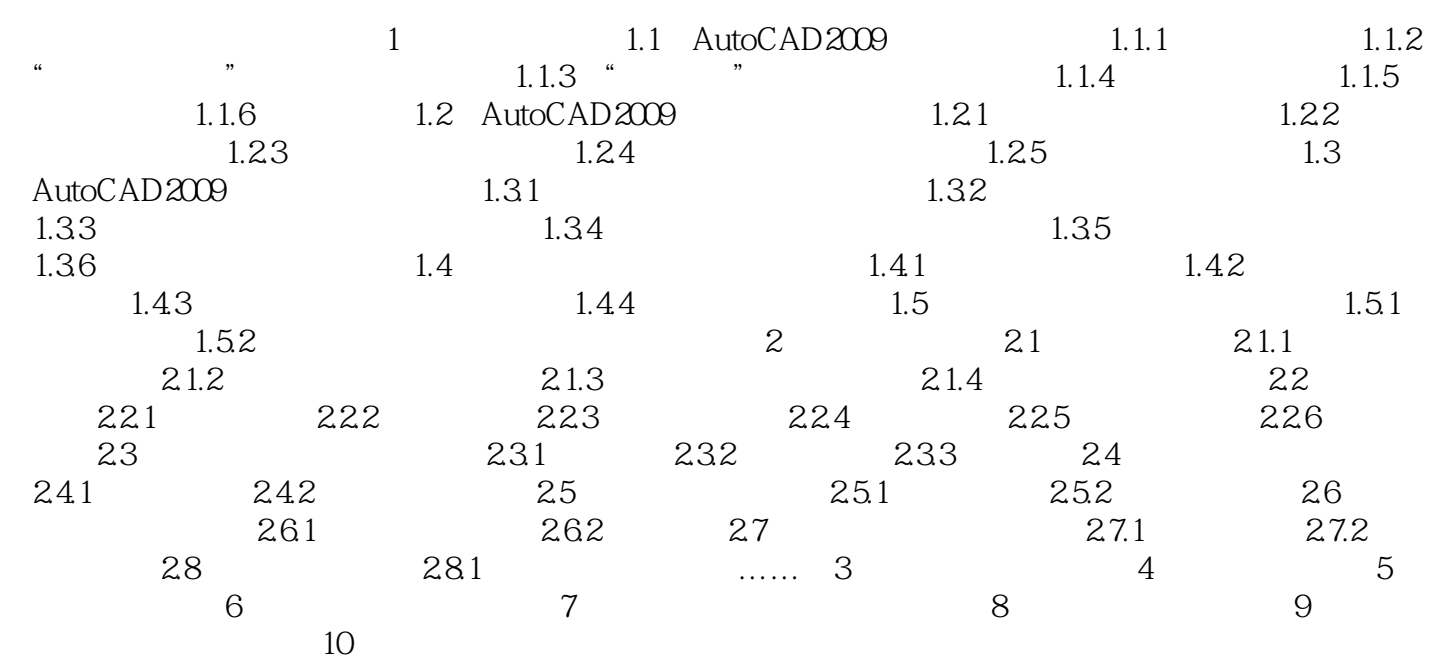

, tushu007.com

## <<计算机辅助绘图实用教程>>

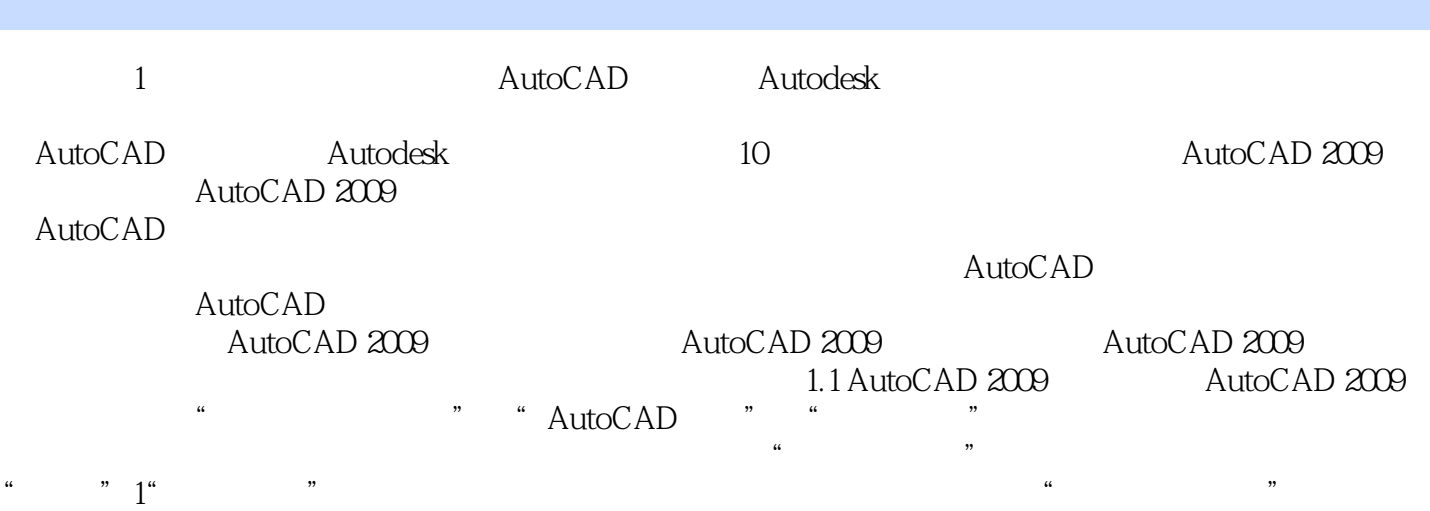

*Page 5*

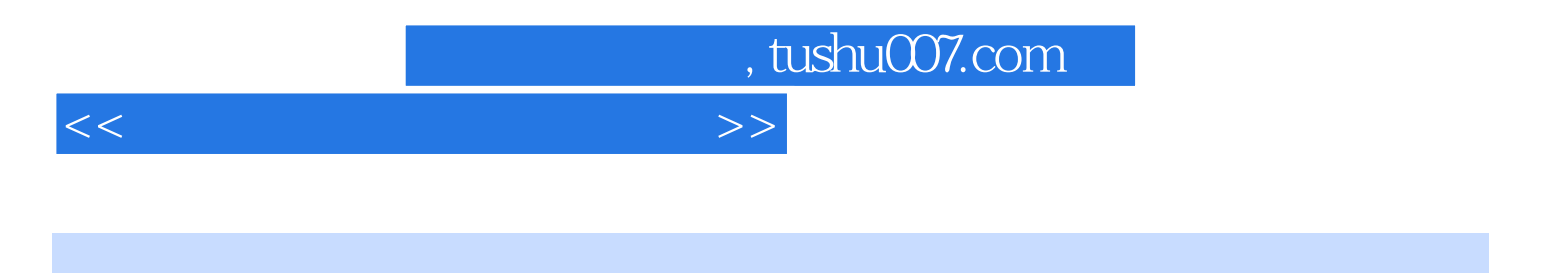

 $(2)$  $\mu$ 

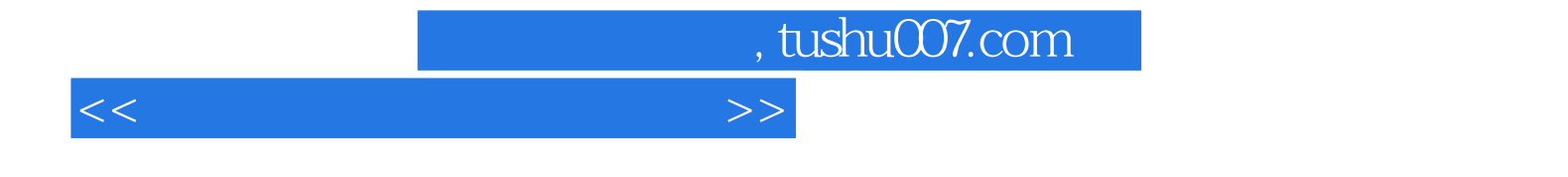

本站所提供下载的PDF图书仅提供预览和简介,请支持正版图书。

更多资源请访问:http://www.tushu007.com